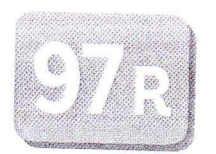

## Calcul en ligne : Calculer un produit (1)

Compétence : Calculer un produit (les deux termes inférieurs à 10).

Fichier CE1 Leçon 109

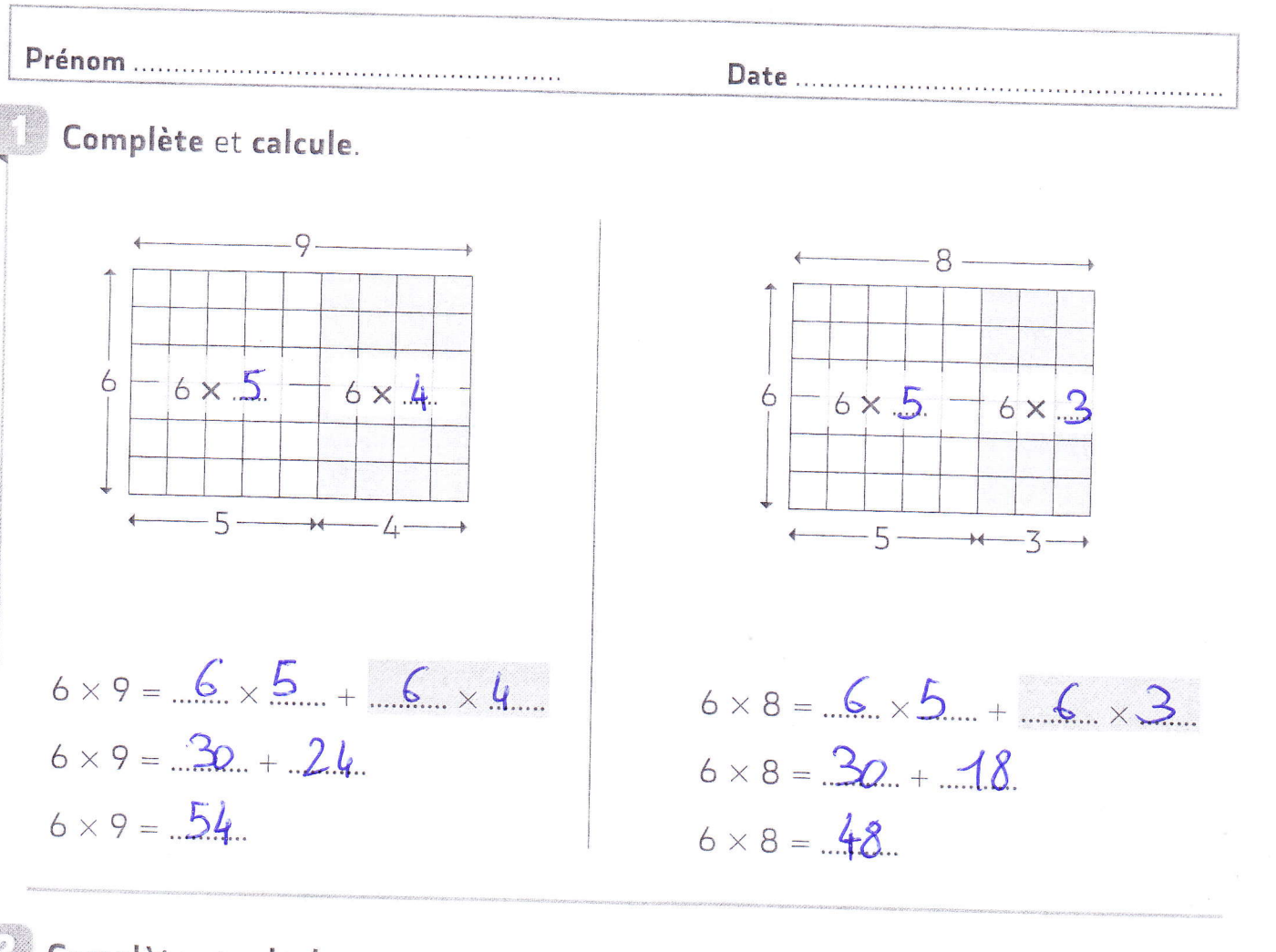

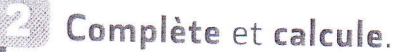

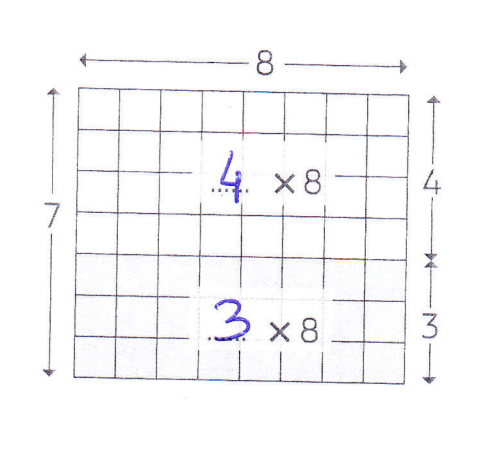

 $7 \times 8 = 4 \times 8 + 3 \times 8$  $7 \times 8 = 32 + 24$  $7 \times 8 = 56$ 

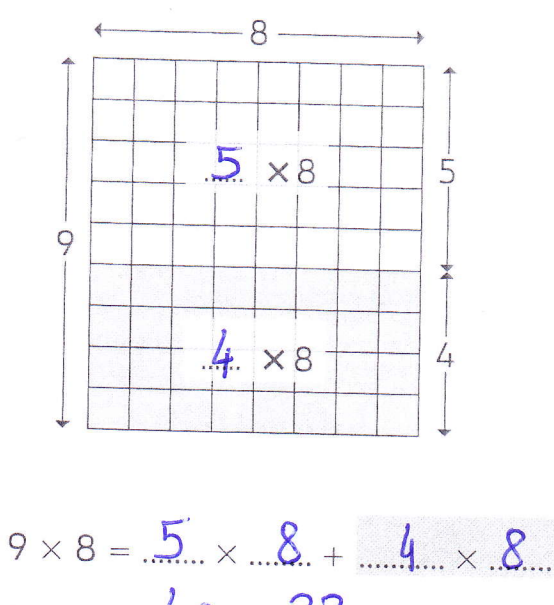

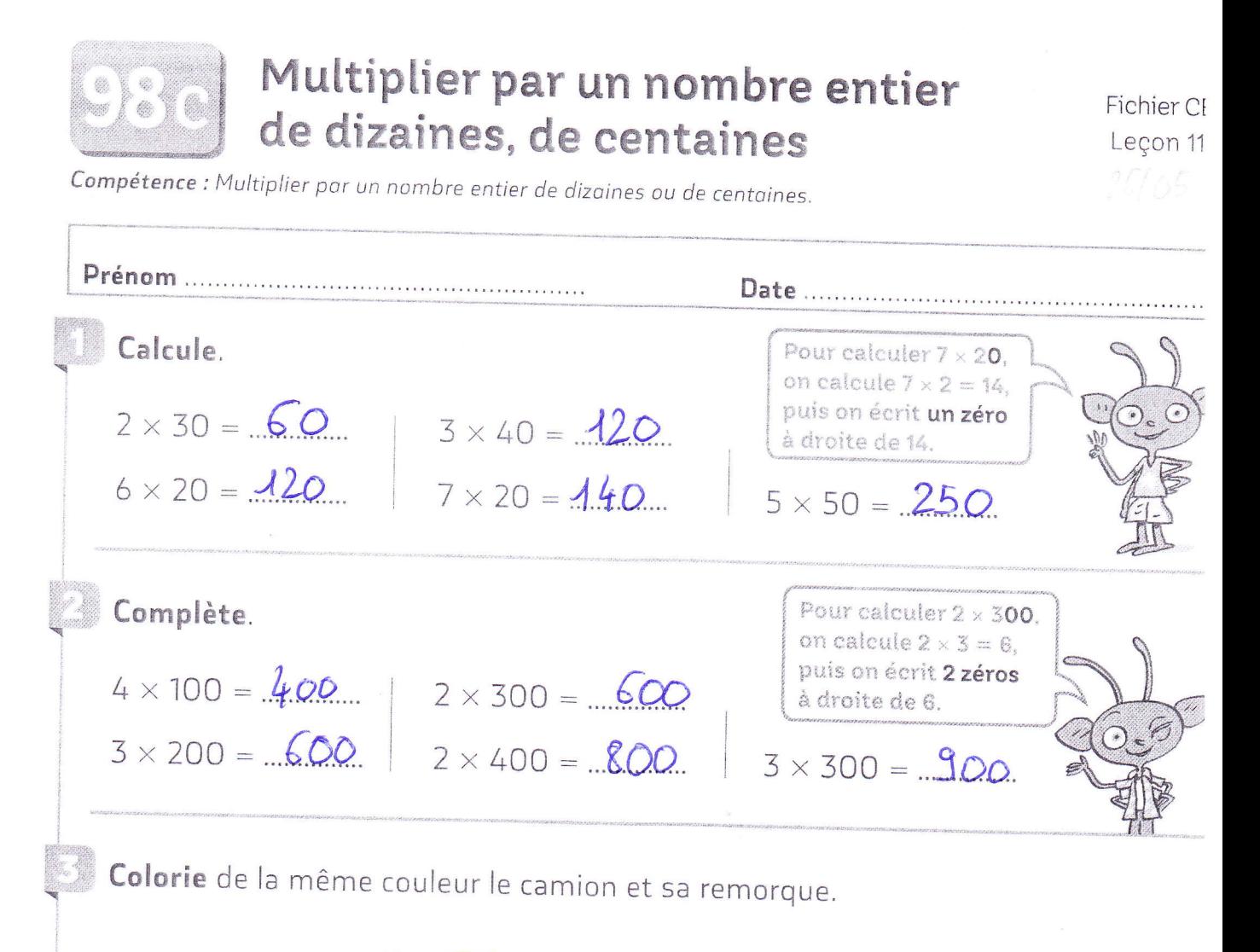

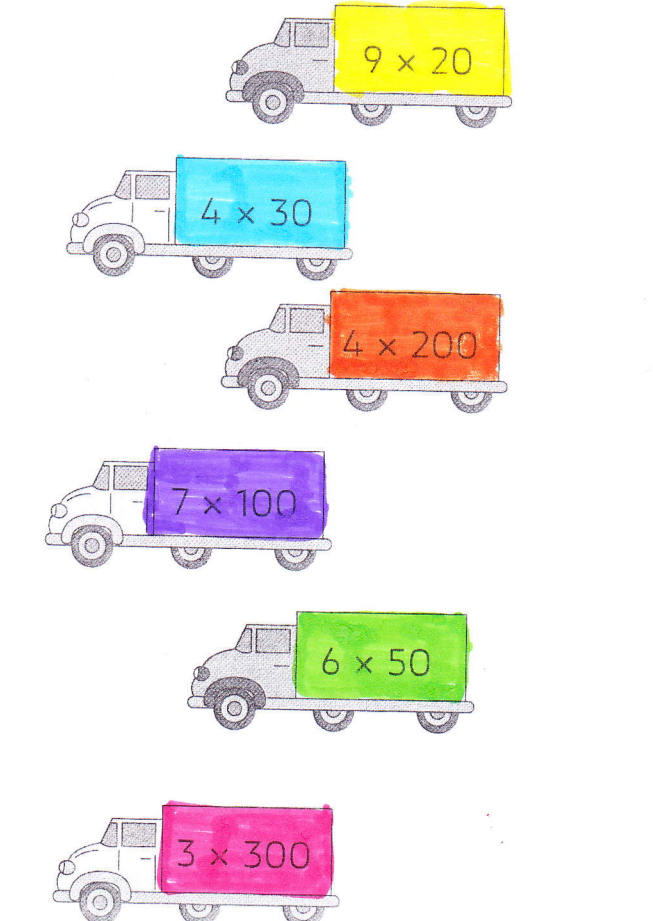

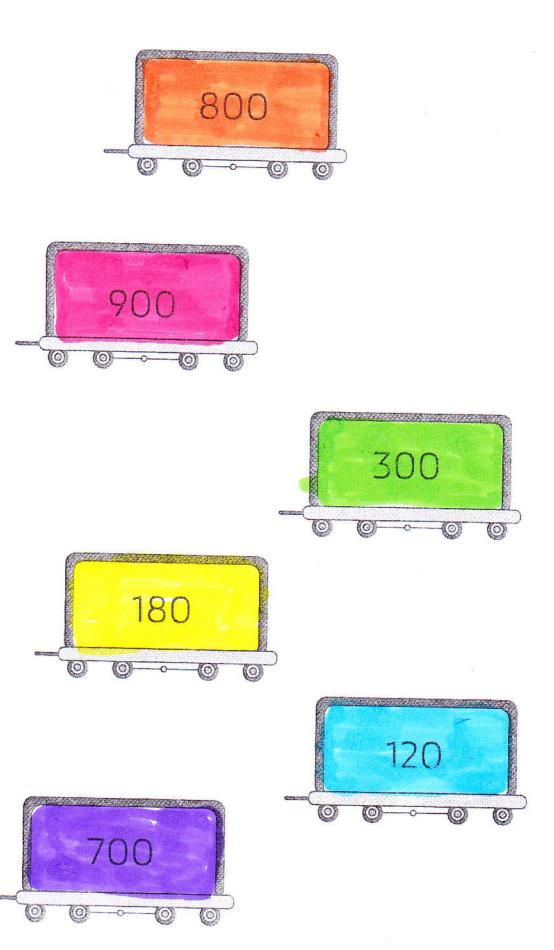

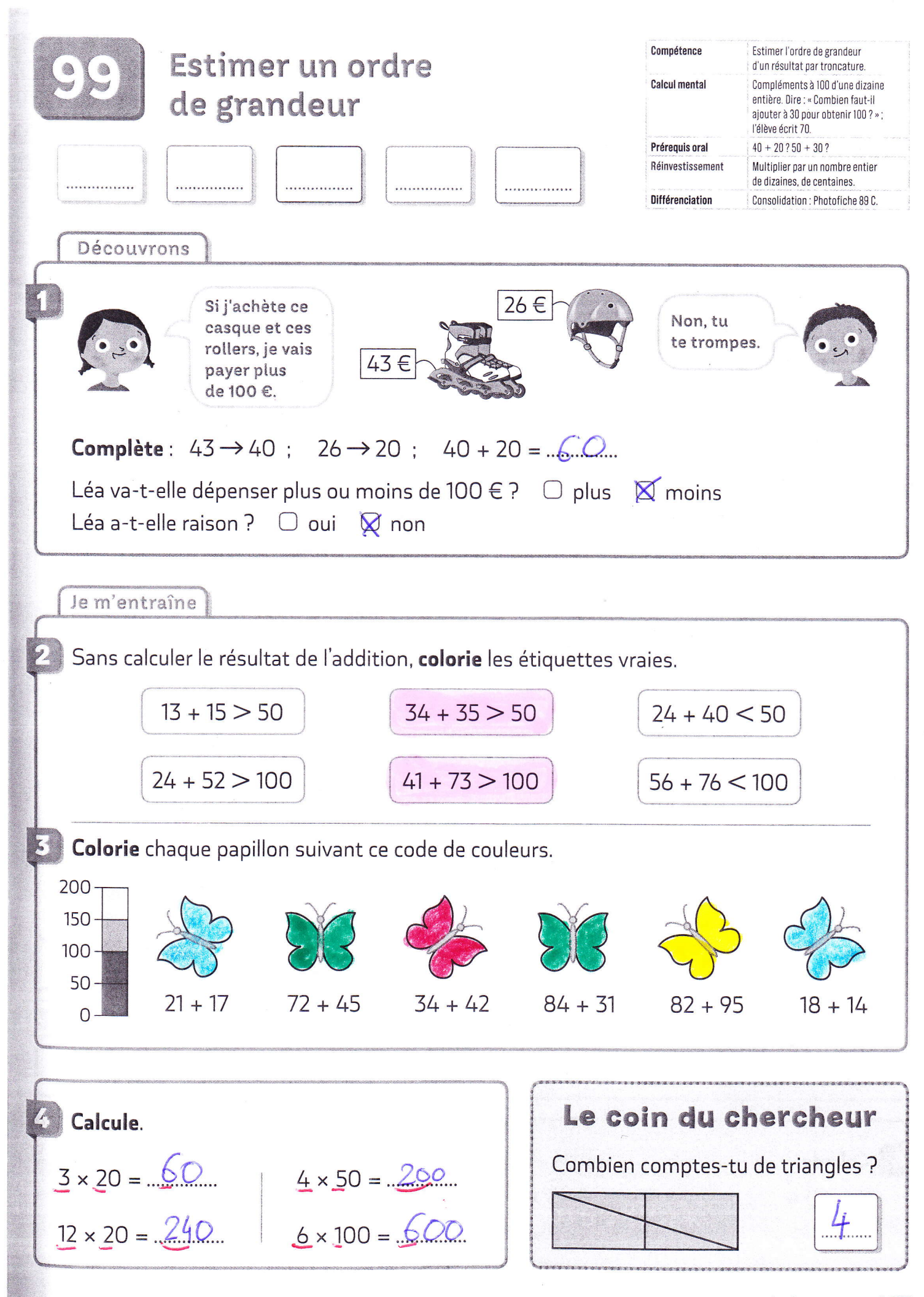

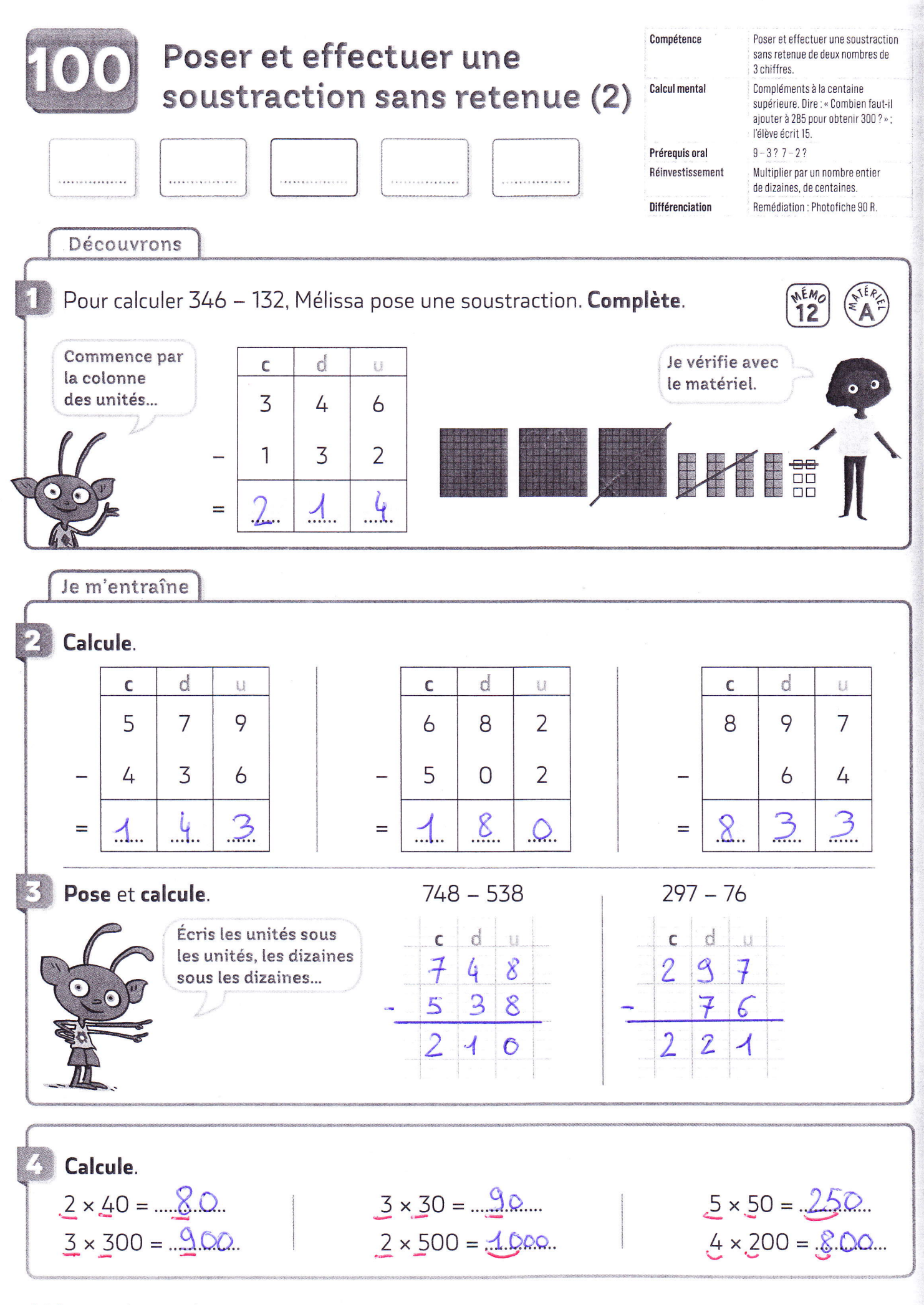

114 cent quatorze